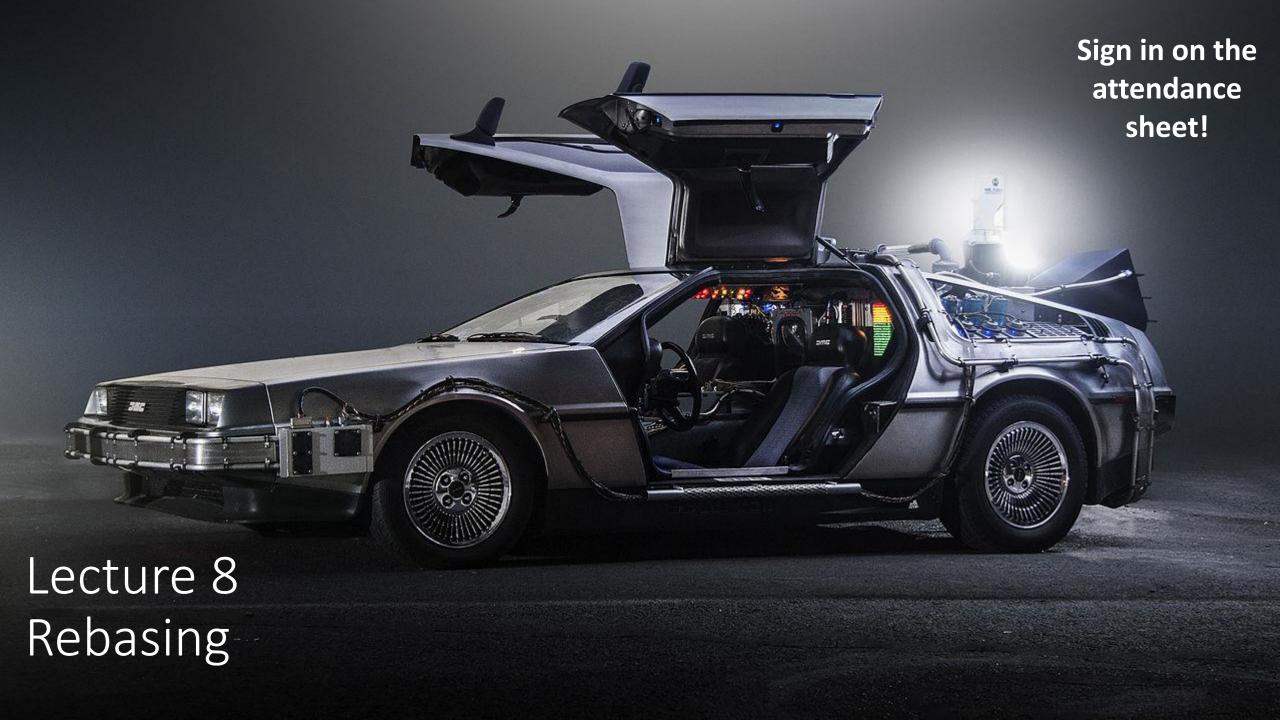

## Schedule

| March 29 | Rebasing               |
|----------|------------------------|
| April 5  | When Things Go Wrong   |
| April 12 | Visual Git Tools       |
| April 19 | Carnival, no class     |
| April 26 | Plumbing and Porcealin |
| May 3    | Final                  |

#### Last Time

- Centralized Workflow
- Integration Manager Workflow

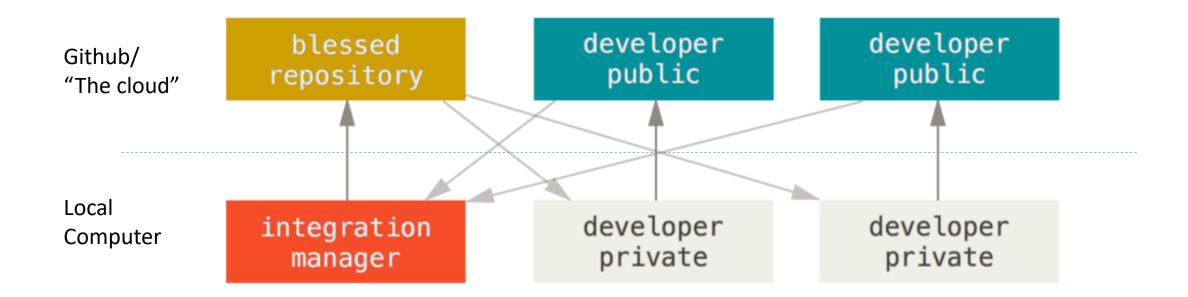

### You need to keep your fork up to date

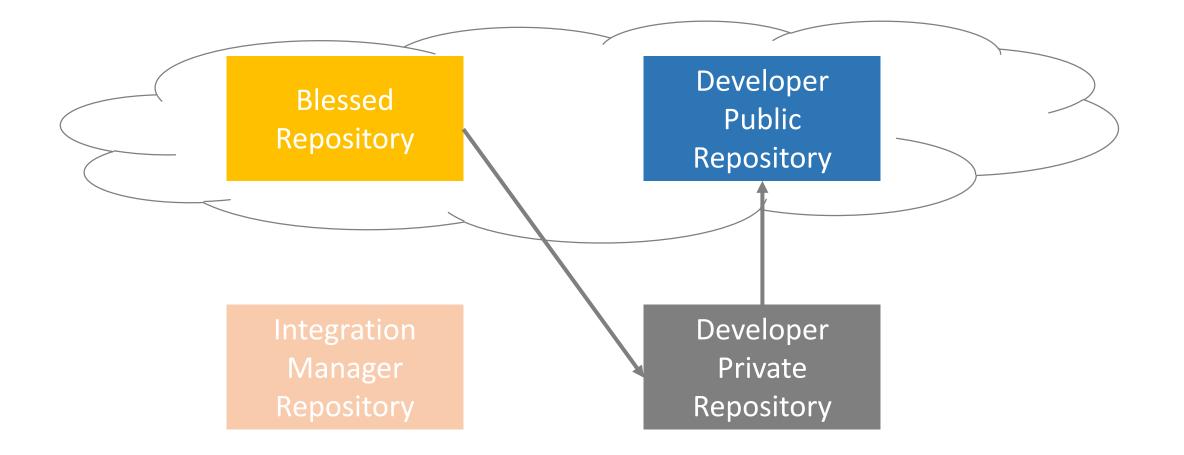

#### You need to keep your fork up to date

In the private developer repo

\$ git remote add upstream

https://github.com/autolab/Autolab.git

- \$ git fetch upstream
- \$ git checkout master
- \$ git merge upstream/master
- \$ git push origin master

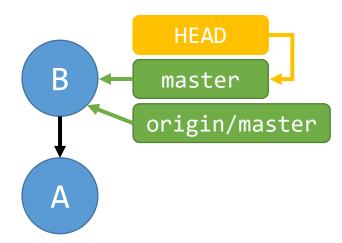

1. git fetch origin

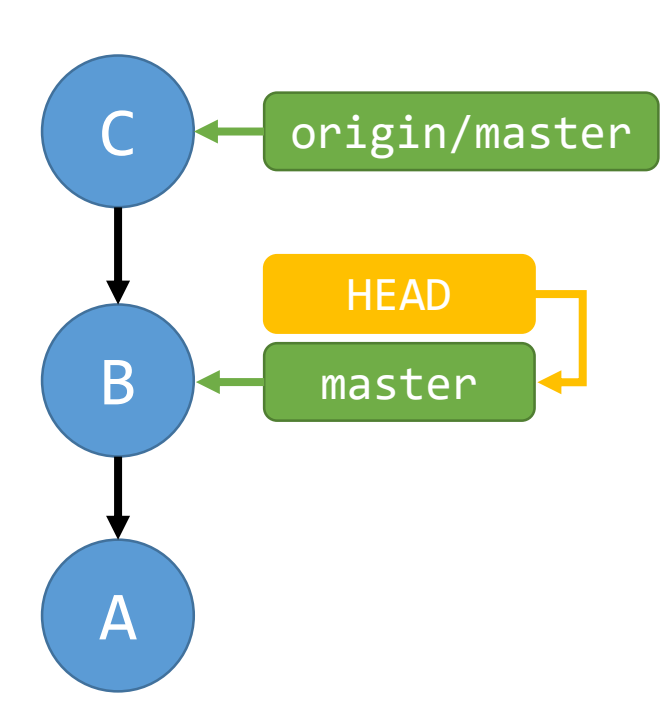

git fetch origin
 git merge origin/master

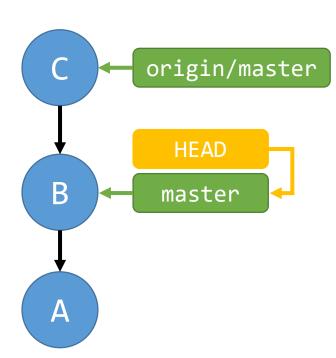

git fetch origin
 git merge origin/master

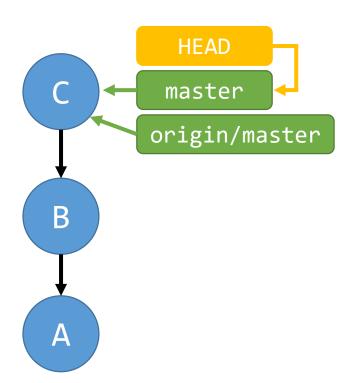

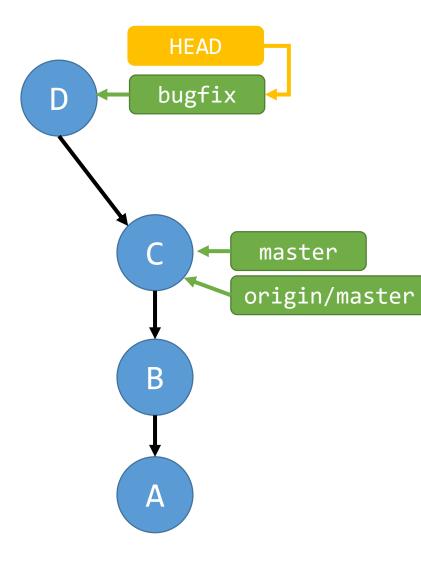

- 1. git fetch origin
- 2. git merge origin/master
- 3. git checkout -b bugfix git commit -m "D"

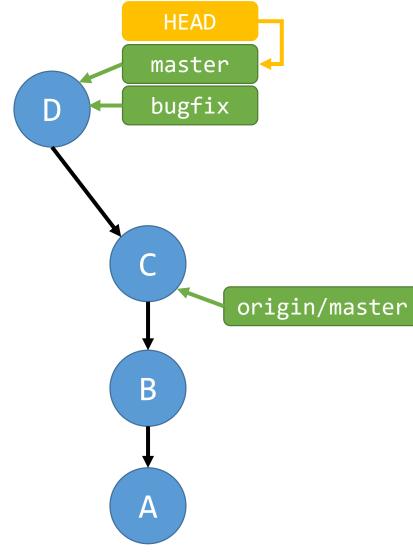

- 1. git fetch origin
- 2. git merge origin/master
- 3. git checkout -b bugfix
   git commit -m "D"
- 4. git checkout master
   git merge bugfix

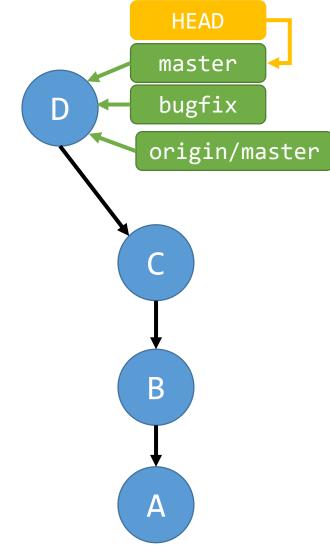

- 1. git fetch origin
- 2. git merge origin/master
- 3. git checkout -b bugfix git commit -m "D"
- 4. git checkout master
   git merge bugfix
- 5. git push origin master

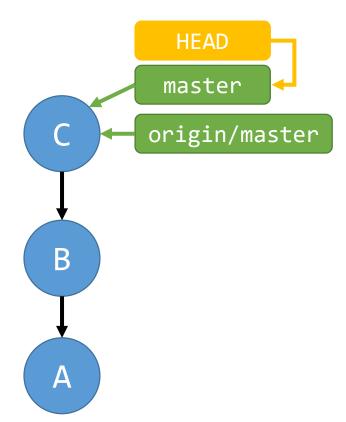

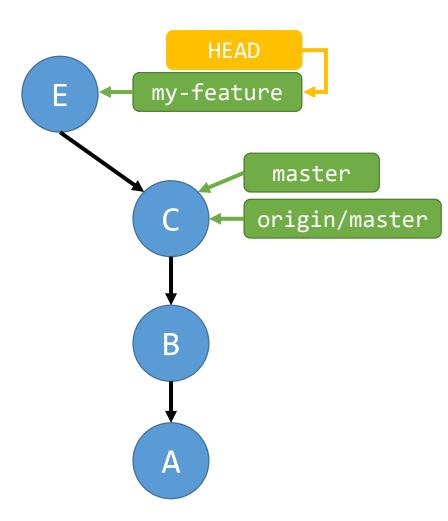

# 1. git checkout -b my-feature git commit -m "E"

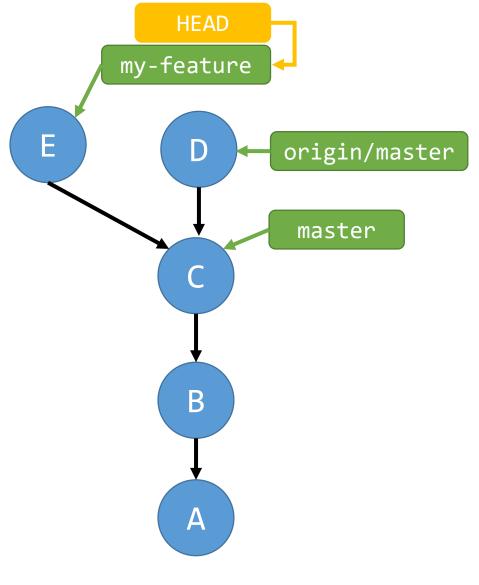

- 1. git checkout -b my-feature
   git commit -m "E"
- 2. git fetch origin

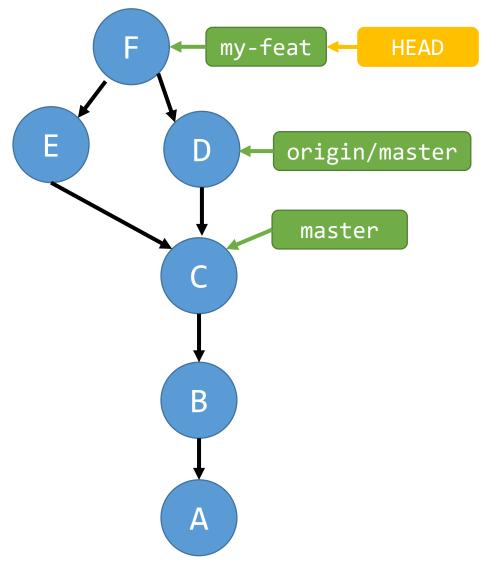

- 1. git checkout -b my-feature
   git commit -m "E"
- 2. git fetch origin
- 3. git merge origin/master

ewww this sucks!

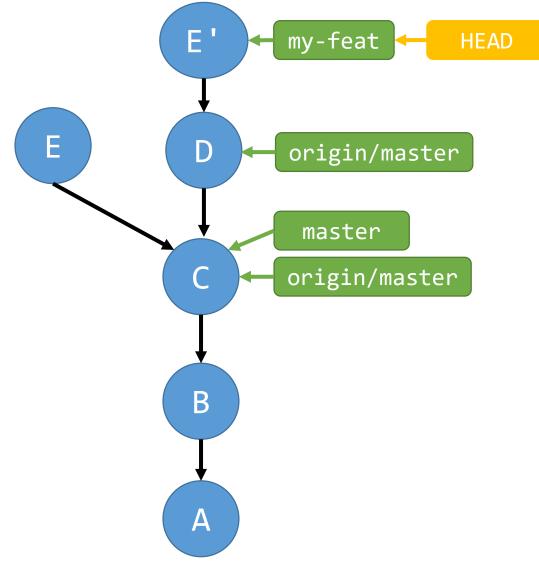

much cleaner!
E' is the same as E but with a
different parent

## Rebasing

- Rebasing rewrites your git history, replaying the diffs of your commits
- Useful as an alternative to merging when you want to keep history neat

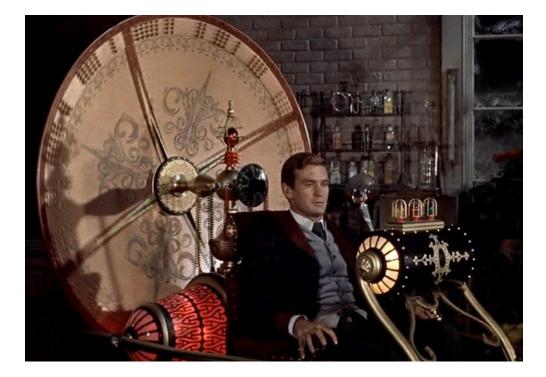

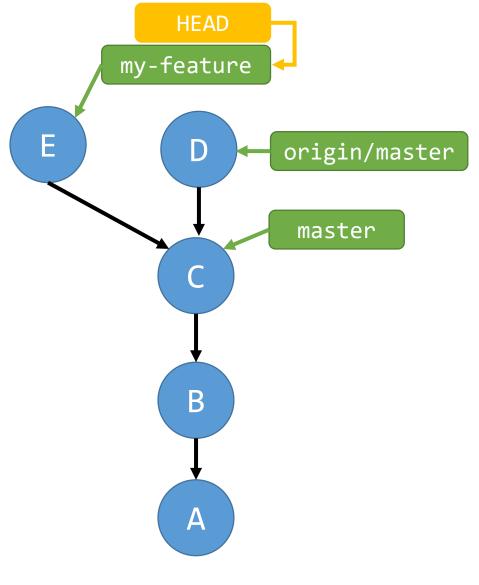

- 1. git checkout -b my-feature
   git commit -m "E"
- 2. git fetch origin

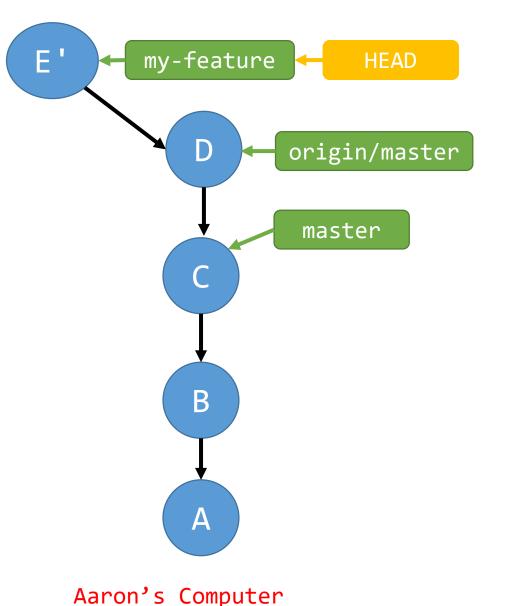

- 1. git checkout -b my-feature
   git commit -m "E"
- 2. git fetch origin
- 3. git rebase origin/master

Activity/Homework

Rebase the changes you made a PR for last week on top of the new upstream/master and push to your branch. Your PR should update automatically.

push -f (force push)